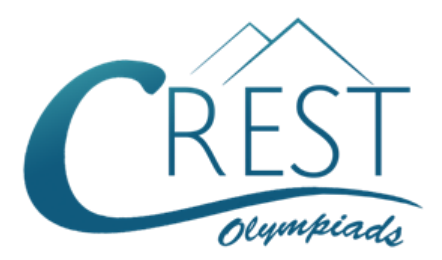

**Grade 7**

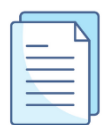

# **CREST Cyber Olympiad (CCO) Sample Paper**

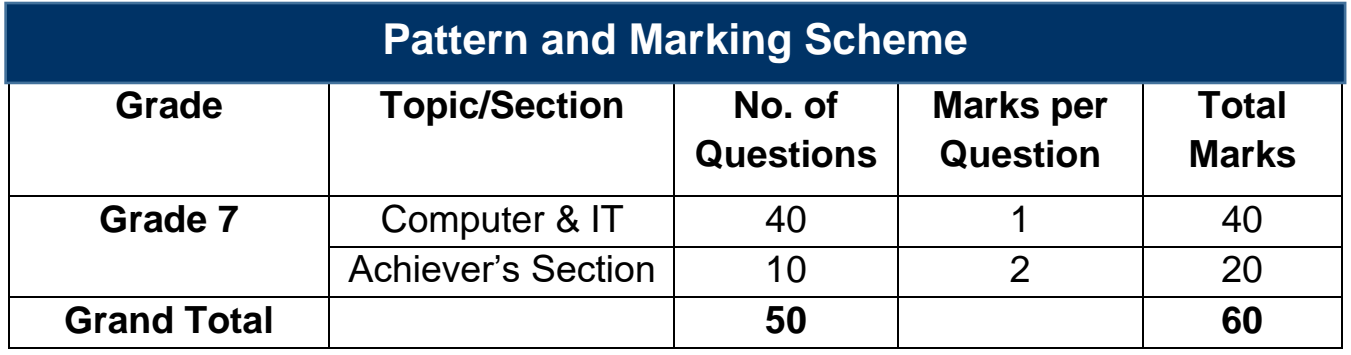

The total duration of the exam is 60 minutes.

# **Syllabus**

**Section 1:** Fundamentals of Computer, Evolution of Computers, Memory & Storage Devices, Using Windows, MS Word (Links, Mail Merge, Macros, Exploring Styles Group), MS PowerPoint (Working with Slides Master and Themes, Advancing Slides using Hyperlink and Actions, Customizing and Broadcasting Slide Shows), MS Excel (Components of MS Excel Window, Editing and Formatting Cells in a Worksheet, Introduction to Formulas, Sorting and Filtering Data, Macros, Features of Insert and Page Layout Tabs), Internet & Viruses, Networking, Latest Developments in the Field of IT.

**Achievers Section:** Higher Order Thinking Questions - Syllabus as per Section 1. Questions are based on Windows 11 and MS Office 2016.

For more details, visit<https://www.crestolympiads.com/cyber-olympiad-cco>

### **Computers & IT (Each Question is 1 Mark)**

**1.** Fill in the blank:

If you want to translate a digital code to audio signals, your computer needs a \_\_\_\_\_

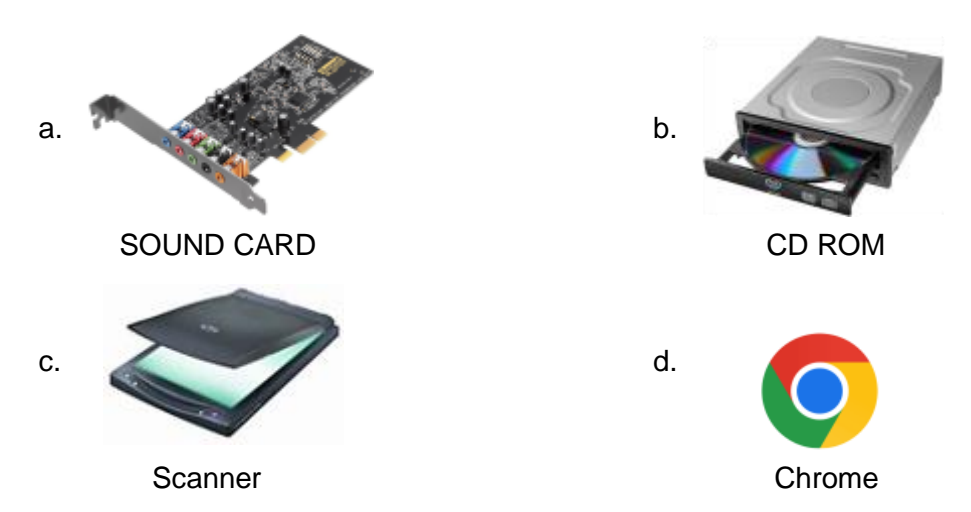

- **2.** Choose the answer that is the most appropriate: Which one of the following extends a Private network across Public networks?
	-
	- a. Local Area network b. Virtual Private network
	- c. Enterprise Private network d. Storage Area network
- **3.** Which out of these can be used to Concatenate text in MS Excel?

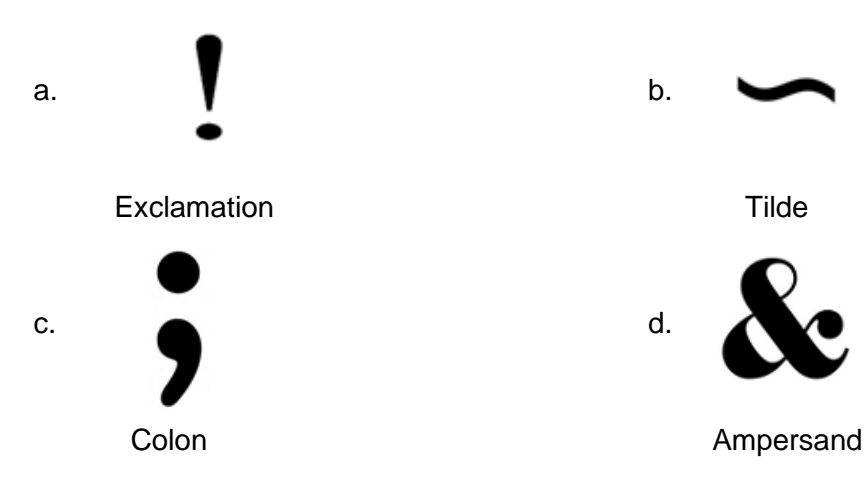

**4.** Which function is used in excel to give back a remainder after one number is divided by any divisor?

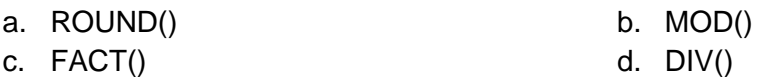

**5.** Identify the system unit based on the description given below: A complete electronic circuit with transistors and other electronic components on a small silicon chip.

- a. Workstation b. CPU
- 

c. Magnetic disc contract to the d. Integrated circuit

#### **6.** Fill in the blank:

The difference between the memory unit and the storage unit is that the memory unit is \_\_\_\_\_\_\_ whereas the storage unit is \_\_\_\_\_\_\_.

- a. temporary; permanent b. Permanent; temporary
	-
- 
- c. slow: fast d. non-volatile: volatile
- **7.** Which of the following is correct sequence of smallest to largest unit of storage size?
	- a. Petabyte, Kilobyte, Megabyte, Gigabyte, Terabyte
	- b. Kilobyte, Megabyte, Terabyte, Petabyte, Gigabyte
	- c. Megabyte, Terabyte, Gigabyte, Kilobyte, Petabyte
	- d. Kilobyte, Megabyte, Gigabyte, Terabyte, Petabyte
- **8.** Which of the following general purpose software allows you to do mathematical or financial calculation?
	- a. Word Processing Software Program b. Spreadsheet Software Program
		-
	- c. Presentation Software Program d. Database Software Program
		-
- **9.** In the split window mode, one title bar looks darker than the other. Which of the following is the correct reason for the same?
	- a. Darker title bar shows window not in use
	- b. Darker title bar shows active window
	- c. Darker title bar shows unavailable window
	- d. None of the above
- **10.** Which among the following type of software would you most likely use to keep track of a billing account?
	-
	- a. Web Authoring and the state of the b. Electronic Publishing
	- c. Spreadsheet and the d. Word processors
- **11.** Which of the following term represents an active cell in MS Excel?

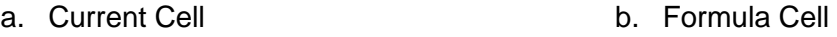

- c. Range Cell and the contract of the cell Address
- **12.** Which of the following is correct regarding TODAY() in an MS Excel sheet?
	- a. It will enter system time in that cell.
	- b. It will enter system date and time in that cell.
	- c. It will enter system date only.
	- d. It will enter the time at which the current file was opened.

**13.** What are the two kinds of sound effect files that can be added to the Microsoft PowerPoint Presentation?

a. .wav files and .mid files b. .wav files and .gif files

c. .wav files and .jpg files d. .jpg files and .gif files

**14.** Fill in the blank:

A person who used his or her expertise to gain access to other people's computers to get information illegally or do damage is referred to as a \_\_\_\_\_\_\_\_.

- a. Spammer b. Hacker c. Programmer d. Analyst
- **15.** Which of the following is the special register that holds Machine Instructions?

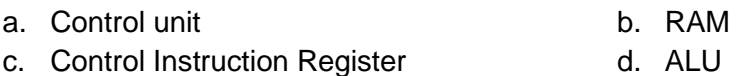

**16.** Which of the following storage device is not an Optical Disk Drive?

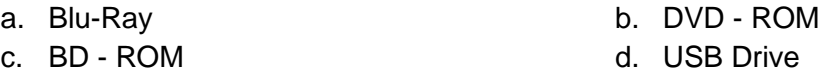

#### **17.** Fill in the blank:

A device which combines the capability of a personal computer along with the capabilities of a cell phone and is extremely useful for handheld personal computing and communication is called  $\Box$ 

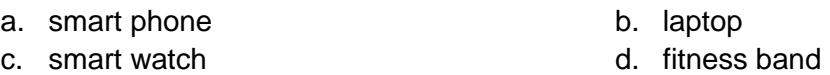

- **18.** Which of the following actions does the user need to perform in order to customize an MS Word Ribbon?
	- a. Right Click on the Ribbon and choose 'Customize the ribbon'
	- b. Double Click on the Ribbon and choose 'Customize the ribbon'
	- c. Right Click on the Ribbon and choose 'Customize the toolbar'
	- d. Double Click on the Ribbon and choose 'Customize the toolbar'

**19.** Which of the following statement is TRUE?

- a. We can put watermark on a document in MSWord
- b. Hyperlink can provide link to web pages only
- c. We can find footnotes in view menu
- d. Endnotes appear in insert menu
- **20.** Which of the following "sharing" options is not present in the MS PowerPoint Backstage View?
- a. Invite People **b.** Email
- 

c. Publish Slides and via Messenger

#### **21.** Fill in the blank:

In MS Excel the current cell in selection is displayed by \_\_\_\_\_\_\_\_\_\_\_\_\_.

- 
- a. a dotted box b. a dotted box with flashing lines
- c. a box with thick black lines d. a box with blue lines
- 

**22.** Match the following QBASIC programming elements:

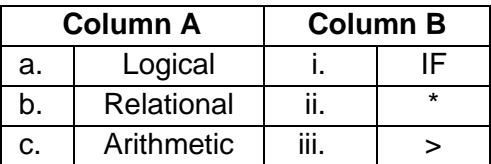

- a. (a) (i), (b) (ii), (c) (iii) b. (a) (i), (b) (iii), (c) (ii)
- c. (a) (ii), (b) (i), (c) (iii) d. (a) (iii), (b) (ii), (c) (i)
- **23.** Complete the sentence given below: In QBASIC the COLOR statement is used to \_\_\_\_\_\_\_\_\_\_\_\_\_\_.
	- a. change the background colour of the screen
	- b. print the colour code of the screen
	- c. change the colour of the output text being printed
	- d. assign colour codes to variables

**24.** Fill in the blank:

In computing, a \_\_\_\_\_\_\_\_\_\_\_\_ is a network security system that monitors and controls the incoming and outgoing network traffic based on predetermined security rules.

- a. NIC Card b. Router
- 
- 
- c. Firewall **c.** Firewall **d.** Worms Protection

#### **25.** Fill in the blank:

The Intelligent Software assistant created by Microsoft for Windows 10 was named  $\overline{a}$ s  $\overline{a}$ 

- a. Ok Google b. Cortona
- 
- 
- c. Siri d. Tumbler

#### **26.** Fill in the blank:

In MS PowerPoint the printing option usually used to print more than one slide per page for the purpose of circulation to the audience of the presentation is known as

a. Full Page Slides b. Outline

\_\_\_\_\_\_\_\_\_\_\_\_\_\_\_\_\_.

- c. Notes Page d. Handouts
- 
- 

**27.** Match the following gaming platforms with the names of the firms which created them:

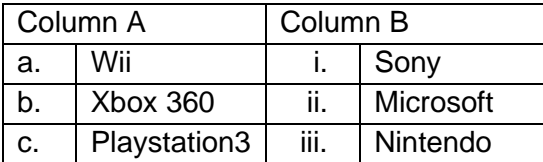

- a. (a) (i), (b) (ii), (c) (iii) b. (a) (iii), (b) (ii), (c) (i)
- c. (a) (ii), (b) (iii), (c) (i) d. (a) (iii), (b) (i), (c) (ii)
- 
- **28.** Which of the following navigation options should be chosen to access the "Quick Print" feature in MS Word?
	-
	- c. Quick Access Toolbar > Quick Print d. Home > Quick Print > Print
	- a. File > Quick Print b. Home > Print > Quick Print
		-
- **29.** Through which of the following system component the main components of the computer communicate with each other?
	-
	-
	- a. Keyboard **b.** System Bus
	- c. Monitor d. Memory
- **30.** Which of the following file format(s) is/are supported in Windows 11?

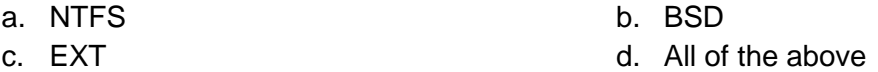

**31.** Which of the following services are offered by the company's logo shown below:

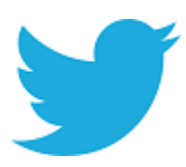

- a. Online Encyclopedia and Online Dictionary
- b. Microblogging and Social Networking
- c. Online Storage and Online Tracking
- d. Online Banking and Online Backup

**32.** The "OneDrive" cloud storage service is provided by which of the following firm:

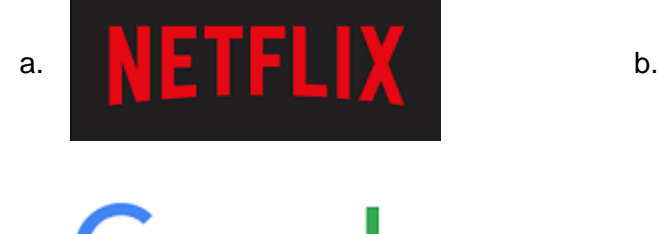

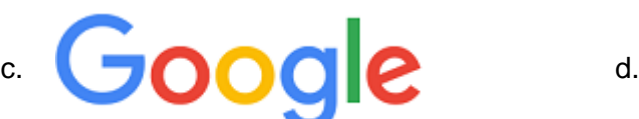

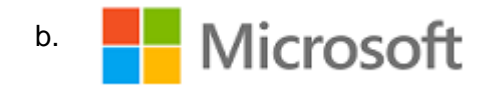

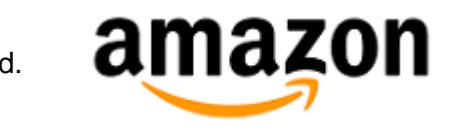

**33.** Fill in the blank:

Before developing a computer program, you need to develop algorithm. The algorithms are written in \_\_\_\_\_\_\_\_.

- a. Pseudocode b. C++
- 

- c. Java contract the above d. Any of the above
- **34.** Which of the following best describes the term Bandwidth in Networking?
	- a. Transmission capacity of communication channels
	- b. Connected Computers in the Network
	- c. Class of IP used in Network
	- d. A physical transmission medium
- **35.** What is the shortcut key to display the Open dialog box in MS Word?

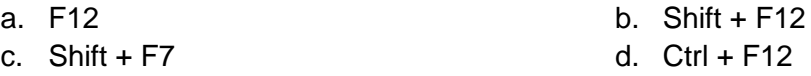

- **36.** Online Pictures let you find and insert images from a variety of online sources. Which among the following steps do you follow to use the Online Pictures Option in MS Word?
	- a. Insert Tab > Illustrations Group > Online Pictures
	- b. Insert Tab > Illustrations Group > Pictures
	- c. Insert Tab > Illustrations Group > Shape
	- d. Insert Tab > Illustrations Group > SmartArt
- **37.** Which area in an MS Excel window displays data or formulas of an active cell?
	- a. Title bar b. Name box
		-
	- c. Formula bar d. Quick Access toolbar
- **38.** Charts represent the data graphically. It makes it easy to understand the Numeric data. Under which Tab will you find the chart option in MS Excel?
	- a. Page Layout b. Formula
	- c. Home d. Insert
- **39.** Fill in the blank:

Special effects used to introduce slides in a Presentation are called **Supplem 20**.

- 
- a. Effects b. Custom animations
- c. Transitions and the control of the control of the control of the control of the control of the control of the control of the control of the control of the control of the control of the control of the control of the cont
	-
- **40.** You use a shortcut key to complete the work quickly with the help of a keyboard. CTRL+F4 key is used for which of the following purpose?
	- a. Open a file b. Save a file
	- c. Close an active tab d. Print a file
- Copyright © CREST Olympiads 6[www.crestolympiads.com](http://www.crestolympiads.com/)

### **Achiever's Section (Each Question is 2 Marks)**

**41.** Match the following type of computer with their respective use:

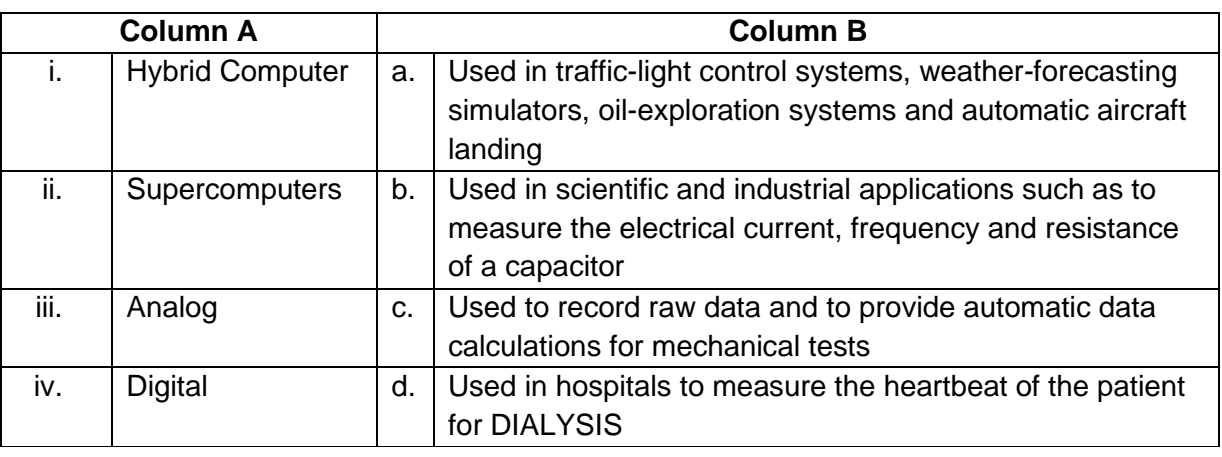

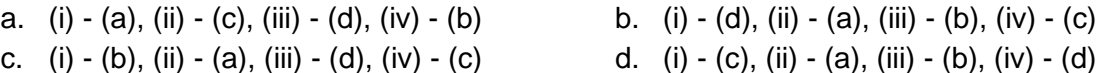

**42.** Identify the term based on the description given below:

- 1. It is a prepared application that takes advantages of a known weakness.
- 2. It is an unintended and unpatched flaw in software code that exposes it to potential exploitation by hackers or malicious software code such as viruses, worms, Trojan horses and other forms of malware.
- 3. It is a piece of software, a chunk of data, or a sequence of commands that takes advantage of a bug or vulnerability to cause unintended or unanticipated behaviour to occur on computer software, hardware, or something electronic.
- 4. It is a code that takes advantage of a software vulnerability or security flaw.
- 
- a. Security exploit b. Vulnerability scanner
- c. Packet sniffer and the control of the Rootkit
	-
- **43.** Which of the following statement(s) is/are true concerning memory:

**Statement 1:** Virtual memory is the space on the hard drive where the operating system begins to store data when it becomes memory-bound

**Statement 2:** Accessing data from RAM is slower than accessing data from virtual memory **Statement 3:** When it is using virtual memory, the operating system builds a file called the RAM file

**Statement 4:** If a computer is memory bound, adding more RAM will not solve the problem

- 
- a. Only statement 1 is true b. Only statements 2 and 4 are true
- 
- c. Only statement 3 is true d. All the 4 statements are true

**44.** Which of the following is NOT an example of e-mail service provider?

- I. Outlook
- II. Gmail
- III. Yandex

- 
- c. Only III d. I and III
- a. Only I are e-mail service providers
	-

**45.** Identify the correct storage option with the help of the description given below:

- 1. A model of computer data storage in which the digital data is stored in logical pools
- 2. The data is stored in a remote database instead of in a computer's hard drive or other local storage devices
- 3. The data has to be accessed through the Internet
- 4. In the past few years, due to increased and cheaper bandwidth availability, a new type of storage option is being widely used
- a. Remote server b. Cloud storage
- 
- 
- c. Virtual Private network (VPN) d. Integrated services Digital Network (ISDN)
- **46.** What will be the output of the following QBASIC code:  $FOR I = 1 TO 100$ PRINT "I" NEXT I
	- a. The number 1 100 times b. The numbers 1 to 100
	- c. The numbers 1 to 99 d. The text "I" 100 times
- -

**47.** Identify the term with the help of the description given below:

- 1. It is the psychological manipulation of people into performing actions or divulging confidential information
- 2. It is related to information security
- 3. This differs from social engineering within the social sciences, which does not concern the divulging of confidential information
- 
- 
- a. Phishing b. Financial Fraud
- c. Hypnotism d. Social Engineering
- **48.** Touch screen Input devices such as the ones by android phones convert touch gestures into commands. Match the following gestures with the actions executed:

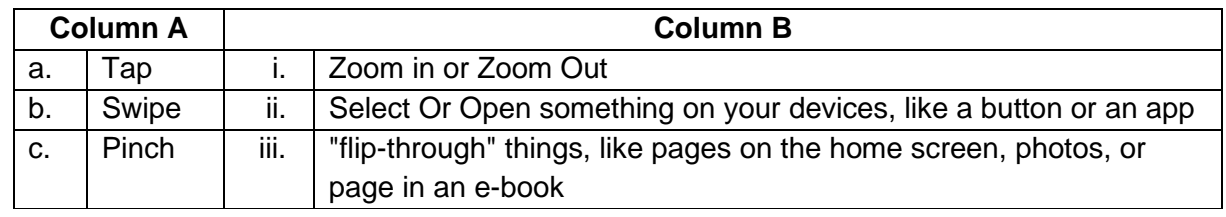

a. (a) - (iii), (b) - (ii), (c) - (i) b. (a) - (ii), (b) - (i), (c) - (iii)

- c. (a) (iii), (b) (ii), (c) (i) d. (a) (ii), (b) (iii), (c) (i)
- **49.** MS PowerPoint has 4 slide view commands accessed from the icons shown here. Which of the following is not one of them?

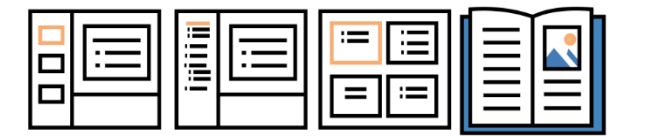

- 
- c. Reading View **d. Playing View**
- a. Normal View b. Slide Sorter view
	-

**50.** Match the following shortcut key combinations in Column A with their usage in Column B:

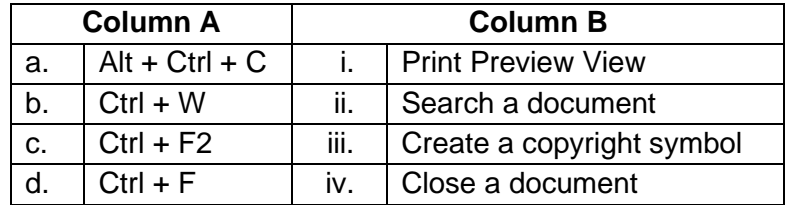

a. (a) - (iii), (b) - (iv), (c) - (i), (d) - (ii) b. (a) - (ii), (b) - (iv), (c) - (i), (d) - (iii)

c. (a) - (i), (b) - (iii), (c) - (iv), (d) - (ii) d. (a) - (iv), (b) - (iii), (c) - (ii), (d) - (i)

## **Answer Key**

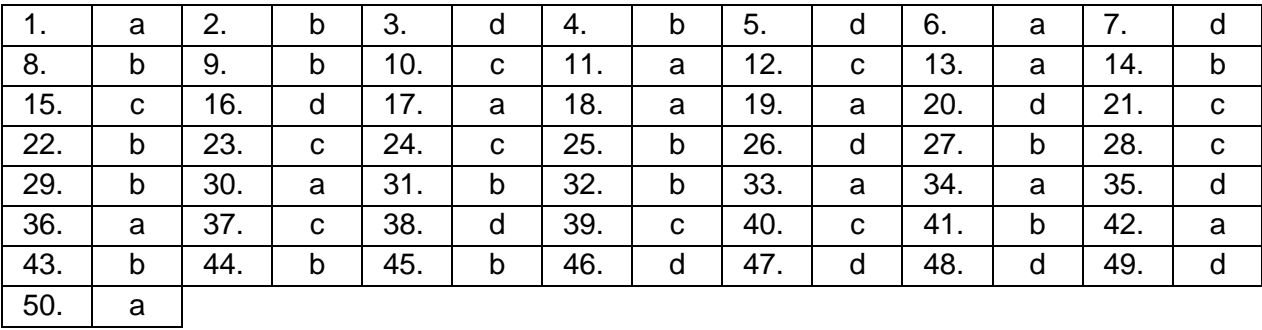